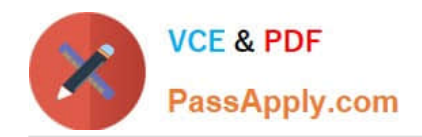

# **SALESFORCE-NET-ZERO-CLOUDQ&As**

Salesforce Net Zero Cloud Accredited Professional

## **Pass Salesforce SALESFORCE-NET-ZERO-CLOUD Exam with 100% Guarantee**

Free Download Real Questions & Answers **PDF** and **VCE** file from:

**https://www.passapply.com/salesforce-net-zero-cloud.html**

### 100% Passing Guarantee 100% Money Back Assurance

Following Questions and Answers are all new published by Salesforce Official Exam Center

**63 Instant Download After Purchase** 

- **63 100% Money Back Guarantee**
- 365 Days Free Update
- 800,000+ Satisfied Customers

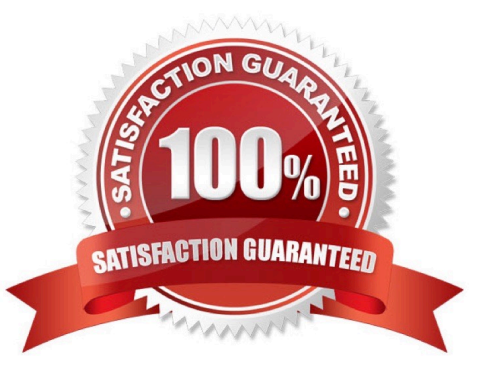

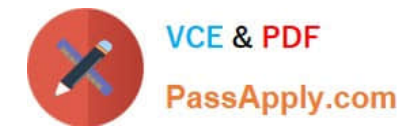

#### **QUESTION 1**

Where can the sustainability manager configure their preference for scope 2 emissions? (1)

- A. Both are always active therefore simply hide the field if the client does not want to see both
- B. Define the correct Scope 2 in the Emission Factors
- C. It is selected in the Salesforce Setup under \\'Net Zero Cloud-Scope 2\\' or \\'Sustainability- Scope
- D. It is a prompt during the installation of the Managed Package

Correct Answer: B

#### **QUESTION 2**

A Sustainability Manager needs to load in new energy use records into Salesforce. What two things are true about data loading? (2)

- A. It is not possible to use Data Loader for Energy Use Records
- B. When using the Data Import Wizard, the column headers must match the API name of the fields
- C. It is important to create a Carbon Footprint before the client loads Energy Use Records
- D. Use CSV files with the Data Import Wizard and the Data Loader tool
- E. When using the Data Import Wizard, the client must load different record types separately

Correct Answer: DE

#### **QUESTION 3**

Surabhi has negotiated a new Virtual Power Purchase Agreement for her company. What object would she use to store this information? (1)

- A. Energy Use Record
- B. Organization Asset
- C. Energy Contract
- D. General Emissions Factor

Correct Answer: B

#### **QUESTION 4**

The client can fill any energy use data gaps for commercial buildings and data centers using system estimates. The

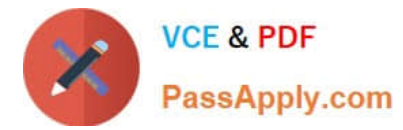

client can also enter the data manually. What user permission is required to use Data Gap Filling? (1)

- A. Sustainability Cloud or Net Zero Cloud
- B. Einstein Analytics Permission
- C. Event Monitoring Analytics Admin
- D. Sustainability App Manager

Correct Answer: D

#### **QUESTION 5**

Which data import tool can import up to 50,000 records at a time, and provides a simple interface to specify the configuration parameters, data sources, and the field mappings that map the field namesin the import file with the field names in Salesforce? (1)

- A. Data Loader
- B. Data Loading Wizard
- C. Data Import Wizard
- D. Data Importer
- Correct Answer: C

#### **QUESTION 6**

What are the two approaches for calculating scope 2 emissions associated with electricity usage? (2 options)

- A. Location-Based
- B. Energy-Based
- C. Market-Based
- D. Grid-Based
- Correct Answer: AC

#### **QUESTION 7**

What three future risks do greenhouse emissions pose to a company? (3 options)

- A. Accelerated depreciation
- B. Regulatory Impact
- C. Supply chain disruptions

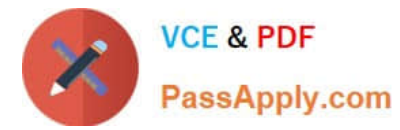

- D. Increased costs
- E. Liquidity risk

Correct Answer: ABD

#### **QUESTION 8**

What is an example of Scope 2 GHG? (1)

- A. Business travel
- B. Electricity use in offices and data centers
- C. Capital goods
- D. Corporate private jet travel

```
Correct Answer: B
```
#### **QUESTION 9**

Which is true of the Net Zero Cloud experience for Managers on a mobile device? (1)

- A. Need mobile to upload an image of the utility bills
- B. Compact Layouts control which fields appear in header
- C. Entering records is the same buy report are only on desktop
- D. Requires additional licensing to use in mobile

Correct Answer: B

#### **QUESTION 10**

Which three answers are Paris Climate Agreement? (3 options)

- A. Adopt the Sustainable Development Goals
- B. Below 1.5 degreed Celsius
- C. Innovate to adopt new technology frameworks that reverse global warming
- D. All countries ... [no recuerdo bien]
- E. Europe and Asia compliance

Correct Answer: ABC

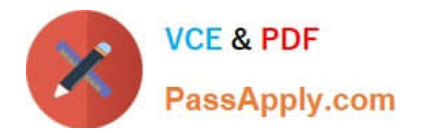

[SALESFORCE-NET-ZERO-](https://www.passapply.com/salesforce-net-zero-cloud.html)[SALESFORCE-NET-ZERO-](https://www.passapply.com/salesforce-net-zero-cloud.html)[SALESFORCE-NET-ZERO-](https://www.passapply.com/salesforce-net-zero-cloud.html)[CLOUD VCE Dumps](https://www.passapply.com/salesforce-net-zero-cloud.html) [CLOUD Practice Test](https://www.passapply.com/salesforce-net-zero-cloud.html) [CLOUD Braindumps](https://www.passapply.com/salesforce-net-zero-cloud.html)